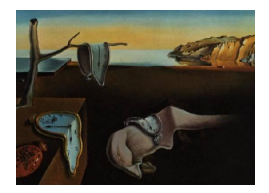

# Journal of Statistical Software

January 2014, Volume 56, Code Snippet 1. <http://www.jstatsoft.org/>

# A MATLAB Package for Computing Two-Level Search Design Performance Criteria

Nabaz Esmailzadeh

University of Kurdistan

#### Abstract

In a  $2<sup>m</sup>$  factorial design, search designs are considered for searching and estimating some non-zero interactions based on search linear models. There are some criteria for comparing search designs. Computing these criteria is a heavy task. In this paper, we provide the SD package for the numerical computing environment MATLAB to compute these criteria and also to check Srivastava's condition for a given design. The package is illustrated by an example.

Keywords: search designs, search linear model, searching probability, MATLAB.

# 1. Introduction

The topic of search designs was introduced in [Srivastava](#page-6-0) [\(1975\)](#page-6-0). He also provides a condition that a search design must satisfy, which is based on checking the rank of several matrices. The problem of choosing a better search design in searching and identifying true factorial effects, based on some criteria is another topic in the search design literature. In this paper, we provide a package for the numerical computing environment MATLAB [\(The MathWorks, Inc.](#page-6-1) [2011\)](#page-6-1) to check whether or not a design satisfies Srivastavas's condition and also to calculate some criteria used in comparing search designs. The criteria are searching probability (SP), weighted searching probability (WSP), Kullback-Leibler (KL) and expected Kullback-Leibler (EKL) search criterion. Using the SD package on the MATLAB command line interface is even for a beginner an easy task.

The paper is organized as following. In Section [2,](#page-1-0) search designs and criteria for choosing an optimal search design are reviewed briefly. In Section [3,](#page-3-0) the SD package is introduced and an example is presented for explaining and using the package in Section [4.](#page-4-0)

# 2. A review of search designs and their comparison

<span id="page-1-0"></span>In the following subsections, a brief review of search designs and some criteria used for choosing a better search design are presented. A comprehensive review in search designs could be found in [Ghosh](#page-6-2) [\(1996\)](#page-6-2) and [Ghosh, Shirakura, and Srivastava](#page-6-3) [\(2007\)](#page-6-3). Several authors have developed criteria for measuring and comparing the search performance of designs. These criteria are given in [Shirakura, Takahashi, and Srivastava](#page-6-4) [\(1996\)](#page-6-4), [Ghosh and Teschmacher](#page-6-5) [\(2002\)](#page-6-5) and [Talebi and Esmailzadeh](#page-6-6) [\(2011a,](#page-6-6)[b\)](#page-6-7).

#### 2.1. Search design

<span id="page-1-1"></span>Consider the following linear model for observations vector  $y(N \times 1)$  of a 2<sup>m</sup> factorial experiment,

$$
y = X_1 \beta_1 + X_2 \beta_2 + e, \quad E(e) = 0, \text{COV}(e) = \sigma^2 I_N,
$$
 (1)

where  $X_i$  (N  $\times$   $\nu_i$ ) are known design matrices with entries  $\pm 1$ ,  $\beta_i$  ( $\nu_i \times 1$ ) for  $i = 1, 2$ , are unknown vectors of fixed parameters,  $e(N \times 1)$  is a random vector of errors,  $\sigma^2$  is the error variance and  $I_N$  is the identity matrix of order N. We assume at most  $k \ll \nu_2$  elements of  $\beta_2$  are nonzero but which of them, is unknown. The problem is to estimate the vector  $\beta_1$ and search for k nonzero elements of  $\beta_2$  to identify and estimate them. The problem was first introduced by [Srivastava](#page-6-0) [\(1975\)](#page-6-0). A design which is able to solve the search problem is called a *search design* and the corresponding linear model [\(1\)](#page-1-1) is called a *search linear model*. Srivastava showed that the search design must satisfy the following rank condition

<span id="page-1-2"></span>
$$
rank(X_1; X_{22}) = \nu_1 + 2k,
$$
\n(2)

for every submatrix  $X_{22}$   $(N \times 2k)$  of  $X_2$ . If  $\sigma^2 = 0$ , the rank condition [\(2\)](#page-1-2) is necessary and sufficient. However, when  $\sigma^2 > 0$ , it is not sufficient but still necessary.

#### 2.2. Searching probability

For searching the k nonzero elements in  $\beta_2$ , [Srivastava](#page-6-0) [\(1975\)](#page-6-0) suggested using the sum of squared errors (SSE) for all possible rival models. The model with minimum SSE is chosen as the true model. However, note that if the SSE is stochastic then we may make a wrong decision in choosing the true model. [Shirakura](#page-6-4) *et al.* [\(1996\)](#page-6-4) studied the search ability of a design in searching the true model and defined the search probability to measure such an ability.

[Shirakura](#page-6-4) et al. [\(1996\)](#page-6-4) considered the least discrimination strength of a design and suggested a search criterion for a search design  $T$  as follows:

<span id="page-1-4"></span>
$$
SP_T(\rho) = \min_{\beta_{20}} \min_{\mathcal{A}(\beta_{20}; \beta_2)} G(\beta_{20}, \beta_{2i}, \rho), \tag{3}
$$

where  $\mathcal{A}(\beta_{20}, \beta_2)$  is a set that includes all  $\beta_{2i}$  in  $\beta_2$  other than  $\beta_{20}$  and for independent and identical normal error and for  $k = 1$ 

<span id="page-1-3"></span>
$$
G(\beta_{20}, \beta_{2i}, \rho) = 1 - \Phi(c_1 \rho) - \Phi(c_2 \rho) + 2\Phi(c_1 \rho)\Phi(c_2 \rho), \tag{4}
$$

where  $\Phi(\cdot)$  is the standard normal cumulative distribution function (CDF),

$$
c_1 = \sqrt{\frac{r_{20}}{2}(1-x)}, \qquad c_2 = \sqrt{\frac{r_{20}}{2}(1+x)},
$$
  
\n
$$
x = \frac{x_{20}^{\top}(I - X_1(X_1^{\top}X_1)^{-1}X_1^{\top}) x_{2i}}{\sqrt{r_{20}r_{2i}}}, \qquad r_{2i} = X_{2i}^{\top} (I - X_1(X_1^{\top}X_1)^{-1}X_1^{\top}) X_{2i}
$$

and  $\rho = \beta_{20}/\sigma$ . Due to dependence on the unknown parameter  $\rho$ , using  $SP_T(\rho)$  for comparing two search designs, for all values of  $\rho$ , is an enormous task and in some cases inconclusive. To overcome this problem, [Ghosh and Teschmacher](#page-6-5) [\(2002\)](#page-6-5) and [Talebi and Esmailzadeh](#page-6-7) [\(2011b\)](#page-6-7) gave some criteria based on SP, which is independent of  $\rho$ . The Ghosh and Teschmacher criterion is based on differences between searching probability matrix (SPM), whose entries are possible values of  $G$  in  $(4)$ , of two candidate search designs. For more details see [Ghosh](#page-6-5) [and Teschmacher](#page-6-5) [\(2002\)](#page-6-5).

#### 2.3. Weighted searching probability

[Talebi and Esmailzadeh](#page-6-7) [\(2011b\)](#page-6-7) considered the weighted searching probability criterion for a design  $T$ , as following

<span id="page-2-0"></span>
$$
WSP_T = \min_{\beta_{20}} \min_{\mathcal{A}(\beta_{20}, \beta_{2})} W(\beta_{20}, \beta_{2i}),
$$
 (5)

where

$$
W(\beta_{20},\beta_{2i})=1-\mathcal{T}(c_1\mu)-\mathcal{T}(c_2\mu)+2\mathcal{T}(c_1\mu)\mathcal{T}(c_2\mu),
$$

 $\mathcal{T}(\cdot)$  is the CDF of a t-student random variable with 2v degrees of freedom and  $\mu = (\frac{v}{\lambda})^{\frac{1}{2}}, \lambda >$ 0.

The criteria based on SP are limited to the case of  $k = 1$  in a search linear model [\(1\)](#page-1-1). For the general case  $k \geq 1$ , two criteria have been developed, based on Kullback-Leibler distance, by [Talebi and Esmailzadeh](#page-6-6) [\(2011a\)](#page-6-6) which will be reviewed in the following subsection.

#### 2.4. Kullback-Leibler search criterion

[Talebi and Esmailzadeh](#page-6-6) [\(2011a\)](#page-6-6) proposed the Kullback-Leibler search criterion, for a given search design  $T$ , by

<span id="page-2-1"></span>
$$
KL_T(\rho) = \min_{S} \min_{S_0} I_i(\rho, X_{20}),
$$
\n(6)

where  $S = \{M_i : y = X_1\beta_1 + X_{2i}\beta_{2i} + e, i = 1, 2, ..., {y_2 \choose k}\}\$ ,  $X_{2i}$  is the  $N \times k$  submatrix of  $X_2$  corresponding to  $\beta_{2i}, S_0 = S - \{M_0\}, M_0$  is the true model and for independent normal error,

$$
I_i(\rho, X_{20}) = \frac{1}{2}\rho^{\top} X_{20}^{\top} \left( I - X_{2i} (X_{2i}^{\top} X_{2i})^{-1} X_{2i}^{\top} \right) X_{20}\rho.
$$

Similar to the SP criterion, the KL criterion also depends on the unknown parameter  $\rho$ . To overcome this problem, [Talebi and Esmailzadeh](#page-6-6) [\(2011a\)](#page-6-6) suggested the expected Kullback-Leibler criterion. Their EKL criterion is:

<span id="page-2-2"></span>
$$
EKL_T = \min_{S} \min_{S_0} \text{trace}(H_i(X_{20})),\tag{7}
$$

where  $H_i(X_{20}) = X_{20}^{\top}(I - A_i)X_{20}$  for  $A_i = X_{2i}(X_{2i}^{\top}X_{2i})^{-1}X_{2i}^{\top}$ .

# 3. SD package

<span id="page-3-0"></span>The SD package contains two major functions, SrCond() and SDC(). The SrCond() function checks Srivastava's condition in [\(2\)](#page-1-2) for a given two-level design matrix with  $\pm 1$  entries. It finds the largest value of  $k$  for which condition  $(2)$  is satisfied. The function has two input arguments D and fi: D, a two-level design matrix with entries  $\pm 1$  and fi which takes values 2, 3 or 4 when the columns of matrix  $X_2$  in model [\(1\)](#page-1-1) are 2-factor interactions, 2 and 3-factor interactions and 2, 3 and 4-factor interactions, respectively. If there are some values of  $k \geq 1$ for which the condition [\(2\)](#page-1-2) are satisfied, the output of  $SrCond()$  is the largest value of them. The value of  $k = 0$  means that the input design matrix is not a search design.

The SDC() function calculates searching probability, weighted searching probability, Kullback-Leibler and expected Kullback-Leibler search criteria for a given two-level search design. The SDC() function contains the following four main components:

- 1. SP(): Calculate the searching probability in [\(3\)](#page-1-4) for a given  $\rho$  value.
- 2. WSP(): Compute the weighed searching probability given in [\(5\)](#page-2-0).
- 3. KL(): Calculate the value of the Kullback-Leibler criterion in [\(6\)](#page-2-1) for a given  $\rho$  value.
- 4. EKL(): Calculate the value of the expected Kullback-Leibler criterion in [\(7\)](#page-2-2).

The function SDC() has six input arguments: D, a two levels search design matrix with entries  $\pm 1$ , k indicating the number of nonzero parameters in vector  $\beta_2$  in search linear model [\(1\)](#page-1-1) and fi is defined as in the SrCond() function. Due to the hierarchical principle of effects, five and higher order factor interactions are not considered in this function. The input argument rho is a  $k \times 1$  vector. The arguments v and la, are parameters of Gamma $(v, 1a)$ , which are required for calculating WSP.

The SPM() function calculates the searching probability matrix SPM, matrix  $c$  and vector  $r$ given in [Ghosh and Teschmacher](#page-6-5) [\(2002\)](#page-6-5), used for comparison of search designs. The SPM() function has four input parameters:  $D$ , a two-level design matrix with entries  $\pm 1$ , rho, a positive real number, fi is defined as in SrCond() function and fname is a string containing the name of the file to be opened for saving SPM, c and r values. The searching probability matrix, matrix c and vector r are used for obtaining the criteria given in [Ghosh and Teschmacher](#page-6-5) [\(2002\)](#page-6-5).

We also provide the function Spplot() for plotting searching probability against parameter  $\rho$ . The plot is useful for comparing two search designs based on the SP criterion. The function has three input arguments, D, rho and fi, defined as in function  $SDC()$ .

To use the SD package, one basic step must be carried out in MATLAB: the folder in which the package is stored must be defined as the current directory. This can be done by using the current directory window in the MATLAB environment. After this, the user can execute SrCond(), SDC(), SPM() and Spplot() on the MATLAB command line. In the package the function combinator() given by [Fig](#page-6-8) [\(2010\)](#page-6-8) is used, so in the current directory the user should also save this function.

# 4. Illustrative example

<span id="page-4-0"></span>In this section we use the design matrix given in Table [1](#page-5-0) to illustrate the SD package functions. First, the user should enter the design matrix D on the MATLAB command line.

By executing  $SrCond(D, 2)$ , the output is the following message:

#### The maximum value of  $k$  for which Srivastava condition is satisfied = 3

It means that the design D satisfies the Srivastava's condition in [\(2\)](#page-1-2) for  $k = 3$  where the vector  $\beta_2$  in model [\(1\)](#page-1-1) contains 2 factor interactions.

Executing [KL, EKL, SP, WSP] = SDC(D, 1, 2, 2, 2, 5) produces the output values  $KL =$ 42.6667, EKL = 10.6667, SP = 0.9995 and WSP = 0.7726 for input arguments  $k = 1$ , fi = 2, rho = 2,  $v = 2$  and la = 5. For  $k > 1$ , the SDC() function calculates only the values of KL and EKL. By executing  $[KL, EKL] = SDC(D, 2, 2, [3 2]')$  the output is  $KL = 42.6667$  and  $EKL = 10.6667$ . For more details about the various situations of output and input arguments, see the explanations in the m-file.

By executing SPM(D, 1.5, 3, 'spm.txt') on the MATLAB command line, the SPM() function saves the outputs in file spm.txt as shown in Figure [2.](#page-5-1)

The matrices SPM and c and the r vector are used for design comparison based on criteria I-III in [Ghosh and Teschmacher](#page-6-5) [\(2002\)](#page-6-5). The searching probability plot for design D, for values  $0 < \rho < 3.5$ , is shown in Figure [1.](#page-4-1) The plot is produced by executing Spplot (D, 3.5, 3) on the MATLAB command line.

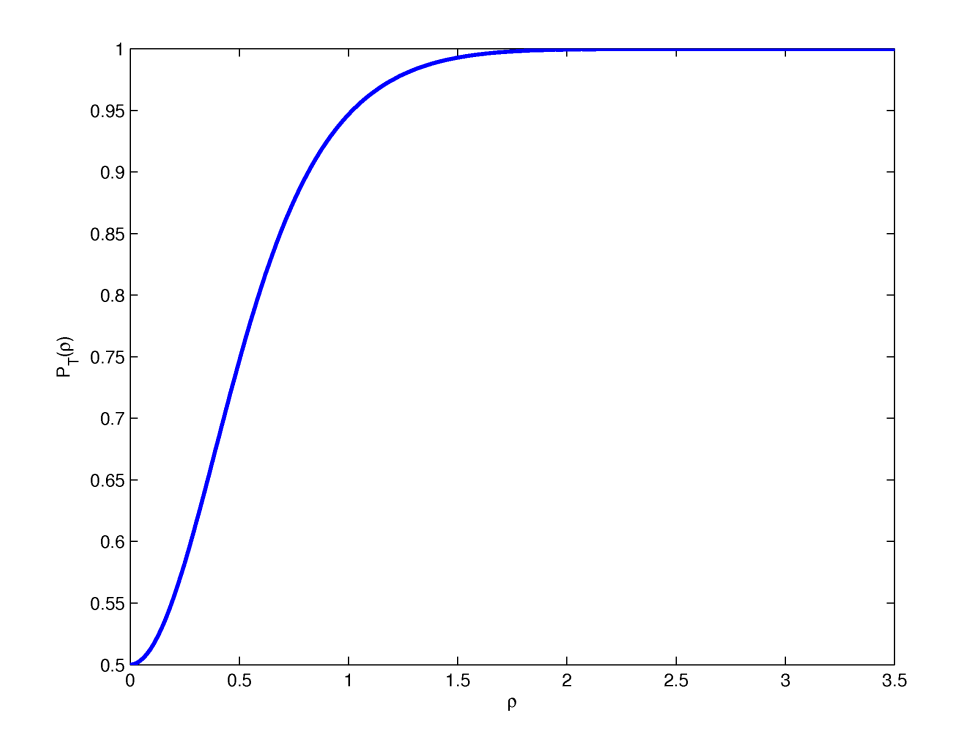

<span id="page-4-1"></span>Figure 1: Plot of SP for design D.

| $-1$           | $-1$                     | $\overline{1}$           | $-1$                     |
|----------------|--------------------------|--------------------------|--------------------------|
| $\overline{1}$ | $-1$                     | $-1$                     | $-1$                     |
| 1              | $\overline{1}$           | $\overline{1}$           | $-1$                     |
| $-1$           | $\overline{1}$           | $-1$                     | $\overline{\phantom{0}}$ |
| $-1$           | $-1$                     | $-1$                     | 1                        |
| $\overline{1}$ | $\overline{1}$           | $-1$                     | $-1$                     |
| $\overline{1}$ | 1                        | $\overline{1}$           | $\overline{1}$           |
| $\overline{1}$ | $-1$                     | $\overline{\phantom{0}}$ | $\overline{\phantom{0}}$ |
| $-1$           | $\overline{1}$           | $\overline{\phantom{0}}$ | 1                        |
| $-1$           | $\overline{\phantom{0}}$ | $-1$                     | $-1$                     |
| $\overline{1}$ | 1                        | $-1$                     | $\overline{1}$           |
| 1              | $-1$                     | $-1$                     | 1                        |

<span id="page-5-0"></span>Table 1: Design D with 12 runs.

Search Probability Matrix at rho = 1.50 -------------------------------------------------------------- 0.00000 0.99947 0.99947 0.99947 0.99947 0.99284 0.99798 0.99798 0.99798 0.99798 0.99947 0.00000 0.99947 0.99947 0.99284 0.99947 0.99798 0.99798 0.99798 0.99798 0.99947 0.99947 0.00000 0.99284 0.99947 0.99947 0.99798 0.99798 0.99798 0.99798 0.99947 0.99947 0.99284 0.00000 0.99947 0.99947 0.99798 0.99798 0.99798 0.99798 0.99947 0.99284 0.99947 0.99947 0.00000 0.99947 0.99798 0.99798 0.99798 0.99798 0.99284 0.99947 0.99947 0.99947 0.99947 0.00000 0.99798 0.99798 0.99798 0.99798 0.99852 0.99852 0.99852 0.99852 0.99852 0.99852 0.00000 0.99914 0.99914 0.99914 0.99852 0.99852 0.99852 0.99852 0.99852 0.99852 0.99914 0.00000 0.99914 0.99914 0.99852 0.99852 0.99852 0.99852 0.99852 0.99852 0.99914 0.99914 0.00000 0.99914 0.99852 0.99852 0.99852 0.99852 0.99852 0.99852 0.99914 0.99914 0.99914 0.00000 C Matrix -------------------------------------------------------------- 0.00000 2.30940 2.30940 2.30940 2.30940 1.63299 1.92588 1.92588 1.92588 1.92588 2.30940 0.00000 2.30940 2.30940 1.63299 2.30940 1.92588 1.92588 1.92588 1.92588 2.30940 2.30940 0.00000 1.63299 2.30940 2.30940 1.92588 1.92588 1.92588 1.92588 2.30940 2.30940 1.63299 0.00000 2.30940 2.30940 1.92588 1.92588 1.92588 1.92588 2.30940 1.63299 2.30940 2.30940 0.00000 2.30940 1.92588 1.92588 1.92588 1.92588 1.63299 2.30940 2.30940 2.30940 2.30940 0.00000 1.92588 1.92588 1.92588 1.92588 1.98904 1.98904 1.98904 1.98904 1.98904 1.98904 0.00000 2.16025 2.16025 2.16025 1.98904 1.98904 1.98904 1.98904 1.98904 1.98904 2.16025 0.00000 2.16025 2.16025 1.98904 1.98904 1.98904 1.98904 1.98904 1.98904 2.16025 2.16025 0.00000 2.16025 1.98904 1.98904 1.98904 1.98904 1.98904 1.98904 2.16025 2.16025 2.16025 0.00000 r vector -------------------------------------------------------------- 10.66667 10.66667 10.66667 10.66667 10.66667 10.66667 10.000 10.000 10.000 10.000

<span id="page-5-1"></span>Figure 2: Output from function SPM() saved in file spm.txt.

# Acknowledgments

The author is thankful to the reviewers for their valuable comments.

# References

- <span id="page-6-8"></span>Fig M (2010). MATLAB Toolbox for Permutations and Combinations. URL [http://www.](http://www.mathworks.com/matlabcentral/fileexchange/24325/) [mathworks.com/matlabcentral/fileexchange/24325/](http://www.mathworks.com/matlabcentral/fileexchange/24325/).
- <span id="page-6-2"></span>Ghosh S (1996). "Sequential Assembly of Fractions in Factorial Experiments." In S Ghosh, CR Rao (eds.), Handbook of Statistics, volume 13, pp. 407–435. Elsevier.
- <span id="page-6-3"></span>Ghosh S, Shirakura T, Srivastava JN (2007). "Model Identification Using Search Linear Models and Search Designs." In Entropy Search Complexity, Bolyai Society Mathematical Studies 16, pp. 85–112. Springer-Verlag.
- <span id="page-6-5"></span>Ghosh S, Teschmacher L (2002). "Comparisons of Search Designs Using Search Probabilities." Journal of Statistical Planning and Inference, 104(2), 439–458.
- <span id="page-6-4"></span>Shirakura T, Takahashi T, Srivastava J (1996). "Searching Probabilities for Nonzero Effects in Search Designs for the Noisy Case." The Annals of Statistics, 24(6), 2560–2568.
- <span id="page-6-0"></span>Srivastava JN (1975). "Designs for Searching Non-Negligible Effects." In A Survey of Statistical Design and Linear Models, pp. 507–519. North Holland.
- <span id="page-6-6"></span>Talebi H, Esmailzadeh N (2011a). "Using Kullback-Leibler Distance for Performance Evaluation of Search Designs." Bulletin of the Iranian Mathematical Society, 37(4), 269–279.
- <span id="page-6-7"></span>Talebi H, Esmailzadeh N (2011b). "Weighted Searching Probability for Classes of Equivalent Search Designs Comparison." Communication in Statistics – Theory and Methods,  $40(4)$ , 635–647.
- <span id="page-6-1"></span>The MathWorks, Inc (2011). MATLAB – The Language of Technical Computing, Version R2011b. The MathWorks, Inc., Natick, Massachusetts. URL [http://www.mathworks.](http://www.mathworks.com/products/matlab/) [com/products/matlab/](http://www.mathworks.com/products/matlab/).

### Affiliation:

Nabaz Esmailzadeh Department of Statistics Faculty of Sciences

8 A MATLAB Package for Computing Two-Level Search Design Performance Criteria

University of Kurdistan Sanandaj, Iran E-mail: [N.esmailzadeh@uok.ac.ir](mailto:N.esmailzadeh@uok.ac.ir), [nabaz\\_es@yahoo.com](mailto:nabaz_es@yahoo.com) URL: <http://sci.uok.ac.ir/Esmailzadeh>

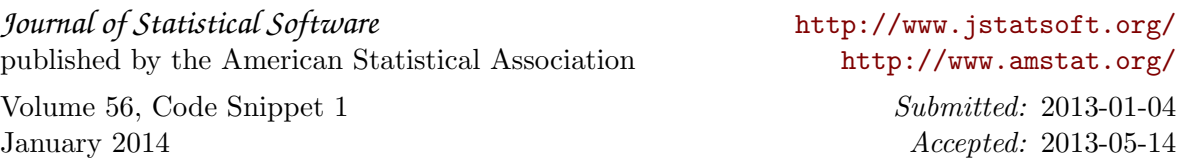